## Государственная система обеспечения единства измерений

**Акционерное общество «Приборы, Сервис, Торговля» (АО «ПриСТ»)**

**УТВЕРЖДАЮ Главный метролог ILECTR риСТ»** En **А.Н. Новиков ктября 2017 г.**

# **ГОСУДАРСТВЕННАЯ СИСТЕМА ОБЕСПЕЧЕНИЯ ЕДИНСТВА ИЗМЕРЕНИЙ**

**Установки для проверки параметров электрической безопасности 7630, 7631**

## **МЕТОДИКА ПОВЕРКИ ПР-18-2017МП**

**г. Москва 2017 г.**

#### **ВВЕДЕНИЕ**

Настоящая методика устанавливает методы и средства первичной и периодических поверок установок для проверки параметров электрической безопасности 7630, 7631, изготовленных «Microtest Corporation», Тайвань.

Установки для проверки параметров электрической безопасности 7630, 7631 (далее - установки) предназначены для формирования и измерения напряжения переменного и постоянного тока, измерения тока утечки, измерения сопротивления изоляции.

Межповерочный интервал 1 год.

Периодическая поверка установок в случае их использования для измерений (воспроизведения) меньшего числа величин, по отношению к указанным в разделе «Метрологические и технические характеристики» описания типа, допускается на основании письменного заявления владельца установок, оформленного в произвольной форме. Соответствующая запись должна быть сделана в свидетельстве о поверке приборов.

#### **1 ОПЕРАЦИИ ПОВЕРКИ**

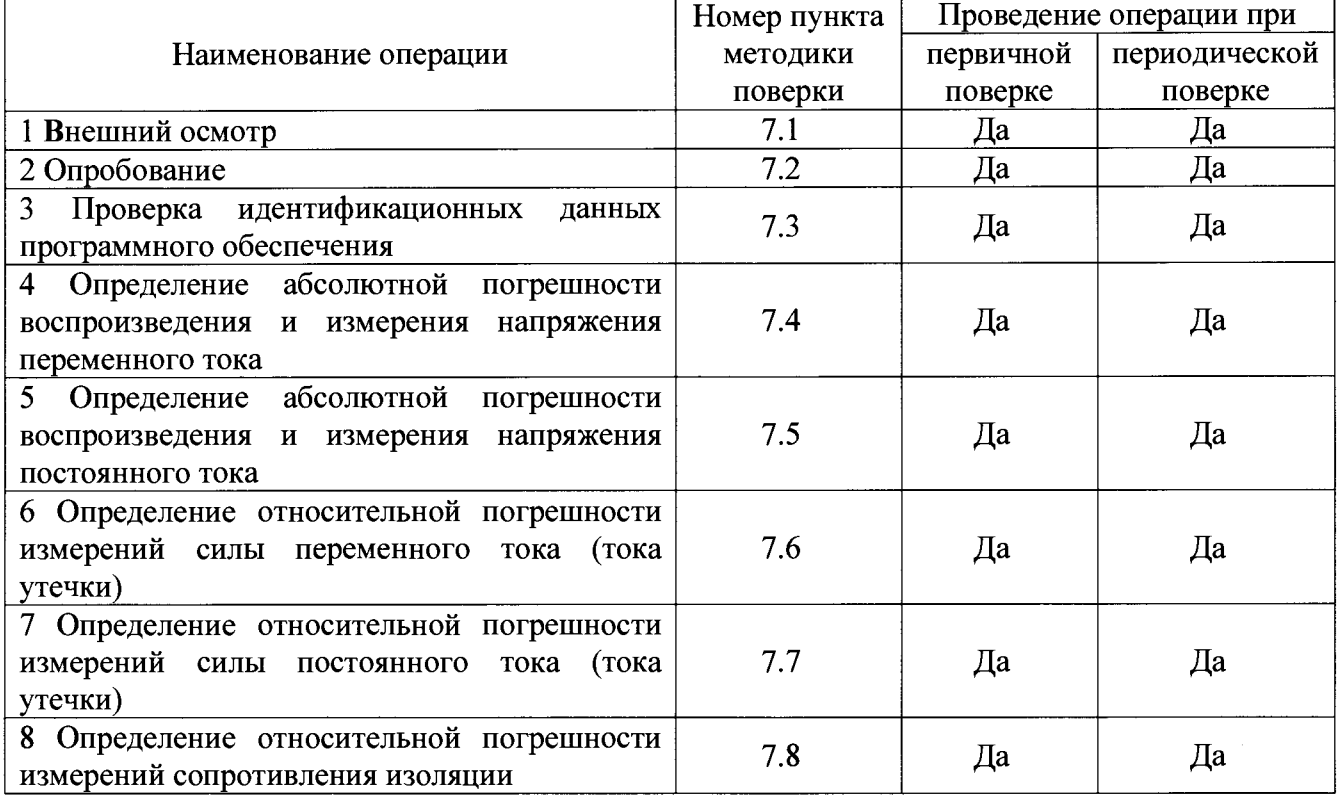

Таблица 1 - Операции поверки

#### **2 СРЕДСТВА ПОВЕРКИ**

2.1 При проведении поверки должны применяться средства поверки, перечисленные в таблицах 2 и 3.

2.2 Допускается применять другие средства поверки, обеспечивающие измерение значений соответствующих величин с требуемой точностью.

2.3 Все средства поверки должны быть исправны, поверены и иметь свидетельства (отметки в формулярах или паспортах) о поверке.

Таблина 2 - Средства поверки

| Номер<br>пункта МП | Наименование рабочего эталона или вспомогательного средства поверки; номер до-<br>кумента, регламентирующего технические требования к средству; разряд по госу-<br>дарственной поверочной схеме и (или) метрологические и основные технические ха-<br>рактеристики                                                                                                    |
|--------------------|----------------------------------------------------------------------------------------------------|
| 7.4                | Вольтметр универсальный В7-78/1<br>Пределы измерений напряжения переменного тока от 0,1 до 750 В. Пределы<br>допускаемой основной абсолютной погрешности $\pm (0.06 \cdot 10^{-2} \cdot \text{U} \text{H} \text{3M} + 300 \text{ e.M.p.})$ .<br>Трансформатор напряжения измерительный лабораторный НЛЛ-10<br>Кл. т. 0,1                                                                                                    |
| 7.5                | Вольтметр универсальный В7-78/1<br>Пределы измерений напряжения постоянного тока от 0,1 до 1000 В. Пределы<br>допускаемой основной абсолютной погрешности $\pm (0.0035 \cdot 10^{-2} \cdot \text{U} \text{M} \cdot \text{m} \cdot \text{m$<br>Делитель напряжения высоковольтный ДНВ<br>Диапазон рабочих напряжений постоянного тока от 0,2 до 30 кВ. Пределы<br>допускаемой основной относительной погрешности коэффициента деления<br>$\pm 0.5 \%$ . |
| $7.6 - 7.7$        | Вольтметр универсальный В7-78/1. Пределы измерений силы постоянного и<br>переменного тока от 0,01 до 3 А. Пределы допускаемой основной абсолютной<br>погрешности измерения постоянного/переменного тока $\pm (0.05 \cdot 10^{-2} \cdot \text{In} \cdot 5 \text{ e.m.p.})$ /<br>$\pm (0.001 \cdot \text{In3M.} + 4 \text{ e.M.p.}).$<br>Блок нагрузочных резисторов Fluke 5320A/LOAD.                                                                                                    |
| 7.8                | Магазин сопротивлений АКИП-7502/1.<br>Номинальные значения сопротивления резисторов, входящих в состав магазина:<br>$1.10^6$ ; $2.10^6$ ; $7.10^6$ ; $1.10^7$ ; $2.10^7$ ; $3.10^7$ ; $5.10^7$ ; $1.10^8$ ; $2.10^8$ ; $5.10^8$ ; $1.10^9$ ; $2.10^9$ ; $5.10^9$ ;<br>$1.10^{10}$ ; 2.10 <sup>10</sup> ; 5.10 <sup>10</sup> ; 1.10 <sup>11</sup> ; 2.10 <sup>11</sup> ; 5.10 <sup>11</sup> . Пределы допускаемой основной относи-<br>тельной погрешности резисторов, входящих в состав магазина $\pm 1$ %.                                                                                                    |

Таблица 3 - Вспомогательные средства поверки

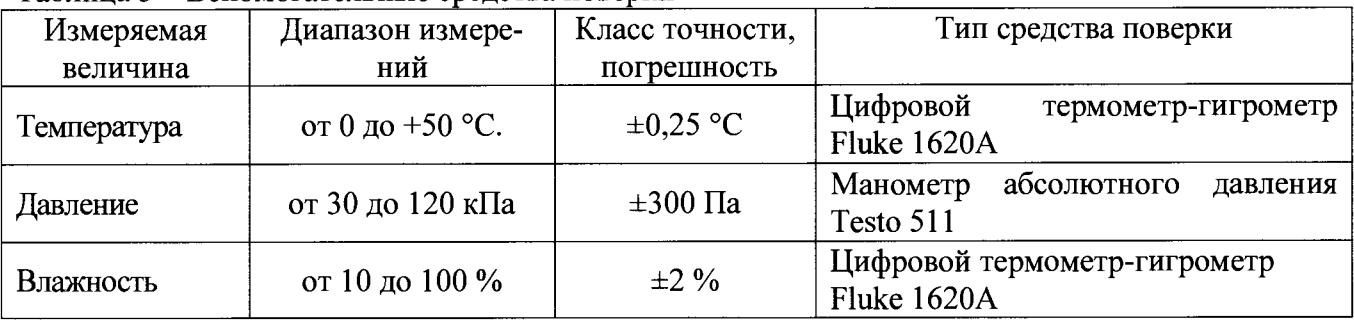

## **3 ТРЕБОВАНИЯ К КВАЛИФИКАЦИИ ПОВЕРИТЕЛЕЙ**

К поверке допускаются лица, изучившие эксплуатационную документацию на поверяемые средства измерений, эксплуатационную документацию на средства поверки и соответствующие требованиям к поверителям средств измерений согласно ГОСТ Р 56069-2014.

## **4 ТРЕБОВАНИЯ БЕЗОПАСНОСТИ**

4.1 При проведении поверки должны быть соблюдены требования ГОСТ 12.27.0-75, ГОСТ 12.3.019-80, ГОСТ 12.27.7-75, требованиями правил по охране труда при эксплуатации электроустановок, утвержденных приказом Министерства труда и социальной защиты Российской Федерации от 24 июля 2013 г № 328Н.

4.2 Средства поверки, вспомогательные средства поверки и оборудование должны соответствовать требованиям безопасности, изложенным в руководствах по их эксплуатации.

## **5 УСЛОВИЯ ПРОВЕДЕНИЯ ПОВЕРКИ**

При проведении поверки должны соблюдаться следующие условия:

- температура окружающего воздуха  $(25 \pm 5)$  °C;
- относительная влажность от 30 до 80 %;

 $-$  атмосферное давление от 84 до 106 кПа или от 630 до 795 мм рт. ст.;

## **6 ПОДГОТОВКА К ПОВЕРКЕ**

6.1 Перед проведением поверки должны быть выполнены следующие подготовительные работы:

- проведены технические и организационные мероприятия по обеспечению безопасности проводимых работ в соответствии с действующими положениями ГОСТ 12.27.0-75;

- проверить наличие действующих свидетельств поверки на основные и вспомогательные средства поверки.

6.2 Средства поверки и поверяемый прибор должны быть подготовлены к работе согласно их руководствам по эксплуатации.

6.3 Проверено наличие удостоверения у поверителя на право работы на электроустановках с напряжением до 1000 В с группой допуска не ниже III.

6.4 Контроль условий проведения поверки по пункту 5 должен быть проведен перед началом поверки.

## **7 ПРОВЕДЕНИЕ ПОВЕРКИ**

### **7.1 Внешний осмотр**

Перед поверкой должен быть проведен внешний осмотр, при котором должно быть установлено соответствие поверяемого прибора следующим требованиям:

- не должно быть механических повреждений корпуса. Все надписи должны быть четкими и ясными;

- все разъемы, клеммы и измерительные провода не должны иметь повреждений и должны быть чистыми.

При наличии дефектов поверяемый прибор бракуется и подлежит ремонту.

#### **7.2 Опробование**

Включить прибор. Проверить работоспособность ЖКИ, регуляторов и функциональных клавиш. Режимы, отображаемые на ЖКИ, при переключении режимов измерений и нажатии соответствующих клавиш, должны соответствовать требованиям руководства по эксплуатации.

Результаты опробования считаются удовлетворительными, если все вышеперечисленные операции прошли успешно. Установки, не прошедшие опробование, бракуют и направляют в ремонт.

#### **7.3 Проверка идентификационных данных программного обеспечения**

Проверка идентификационных данных программного обеспечения установок осуществляется путем считывания с дисплея информации о версии программного обеспечения при включении прибора.

Результат проверки считается положительным, если версия программного обеспечения соответствует данным, приведенным в таблице 4.

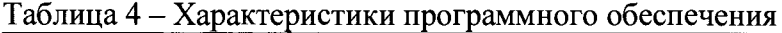

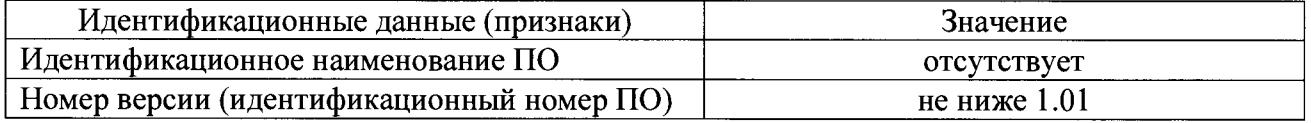

## **7.4 Определение абсолютной погрешности воспроизведения и измерения напряжения переменного тока**

проводить методом прямых измерений напряжения, воспроизводимого поверяемым прибором, при помощи эталонной меры - трансформатора напряжения измерительного лабораторного НЛЛ-10 и вольтметра универсального В7-78/1.

Определение погрешности проводить в следующей последовательности.

7.4.1 Снять блокировку выходного напряжения установки согласно руководству по эксплуатации, используя блокировочный ключ из комплекта поставки.

7.4.2 Перевести поверяемый прибор в режим формирования напряжения переменного тока частотой 50 Гц.

7.4.3 Для модели 7631 настроить выходные каналы, на которые будет подаваться напряжение, согласно руководству по эксплуатации. Для этого в меню «Setup» в настройке «СН+» и «СН-» установить канал 1 в качестве канала низкого напряжения «-», канал 2 - в качестве канала высокого напряжения «+».

7.4.4 Подключить к выходу поверяемого прибора трансформатор напряжения НЛЛ-10. К выходу трансформатора подключить вольтметр универсальный В7-78/1, соблюдая полярность.

7.4.5 Перевести вольтметр универсальный В7-78/1 в режим измерения напряжения переменного тока.

7.4.6 Провести измерения, устанавливая на поверяемом приборе выходное напряжение из ряда: 0,5 кВ; 1 кВ; 1,5 кВ; 2 кВ; 2,5 кВ; 3 кВ; 3,5 кВ; 4 кВ; 4,5 кВ; 5 кВ, фиксируя показания встроенного вольтметра установки и вольтметра В7-78/1.

7.4.7 Повторить измерения по п. 7.4.6 для частоты 60 Гц, выполнив установки согласно руководству по эксплуатации установок.

7.4.8 Для модели 7631 повторить измерения для остальных каналов, последовательно задавая в меню «Setup» в качестве каналов высокого напряжения каналы 3, 4, 5, 6, 7, 8, 1. При этом, неиспользуемые каналы высокого напряжения должны быть отключены. При настройке канала 1 в качестве канала высокого напряжения, канал 2 настроить в качестве канала низкого напряжения.

7.4.9 Определить погрешность воспроизведения и измерения напряжения переменного тока по формуле:

$$
\Delta = U_X - K_{TP} \cdot U_0 \tag{1}
$$

где  $U_X$  - значение напряжения, установленное на выходе поверяемого прибора по показаниям встроенного вольтметра установки и по установленному значению в меню «Setup», В;

 $U_0$  - значение напряжения, измеренное вольтметром В7-78/1, В;

 $K_{TP}$  - коэффициент трансформации трансформатора напряжения НЛЛ-10.

Результаты поверки считать положительными, если погрешность воспроизведения и измерения напряжения постоянного тока, определенная по формуле (1), не превышает допускаемых пределов  $\pm (0.03 \cdot U)$ уст + 5 В).

## **7.5 Определение абсолютной погрешности воспроизведения и измерения напряжения постоянного тока**

проводить методом прямых измерений напряжения, воспроизводимого поверяемым прибором, эталонной мерой - делителем напряжения высоковольтным ДНВ и вольтметром универсальным В7-78/1.

Определение погрешности проводить в следующей последовательности.

7.5.1 Перевести поверяемый прибор в режим формирования напряжения постоянного тока.

7.5.2 Для модели 7631 настроить выходные каналы, на которые будет подаваться напряжение, согласно руководству по эксплуатации. Для этого в меню «Setup» в настройке «СН+» и «СН-» установить канал 1 в качестве канала с низким потенциалом «-», канал 2 - в качестве канала с высоким потенциалом «+».

7.5.3 Подключить к выходу поверяемого прибора делитель напряжения высоковольтный ДНВ. К выходу делителя подключить вольтметр универсальный В7-78/1, соблюдая полярность.

7.5.4 Перевести вольтметр универсальный В7-78/1 в режим измерения напряжения постоянного тока.

7.5.5 Провести измерения, устанавливая на поверяемом приборе выходное напряжение из ряда: 0,5 кВ; 1 кВ; 1,5 кВ; 2 кВ; 2,5 кВ; 3 кВ; 3,5 кВ; 4 кВ; 4,5 кВ; 5 кВ; 5,5 кВ; 6 кВ, фиксируя показания встроенного вольтметра установки и вольтметра В7-78/1.

7.5.6 Для модели 7631 повторить измерения для остальных каналов, последовательно задавая в меню «Setup» в качестве каналов с высоким потенциалом каналы 3, 4, 5, 6, 7, 8, 1. При этом, неиспользуемые каналы с высоким потенциалом должны быть отключены. При настройке канала 1 в качестве канала с высоким потенциалом, канал 2 настроить в качестве канала с низким потенциалом.

7.5.7 Определить погрешность воспроизведения и измерения напряжения постоянного тока по формуле:

$$
\Delta = U_X - K_A \cdot U_0 \tag{2}
$$

где  $U_x$  - значение напряжения, установленное на выходе поверяемого прибора по показаниям встроенного вольтметра установки и по установленному значению в меню «Setup», В;

 $U_0$  – значение напряжения, измеренное вольтметром В7-78/1, В;

Кд - коэффициент деления делителя ДНВ.

Результаты поверки считать положительными, если погрешность не превышает допускаемых пределов  $\pm (0.03 \cdot U)$ <sub>ст</sub>+5 В).

## **7.6 Определение относительной погрешности измерений силы переменного тока (тока утечки)**

проводить методом прямых измерений силы тока, регулируемой при помощи резисторов, подключенных последовательно в измерительную цепь, и контролируемого эталонной мерой вольтметром универсальным В7-78/1.

Определение погрешности проводить в следующей последовательности.

7.6.1 Собрать измерительную схему в соответствии с рисунком 1:

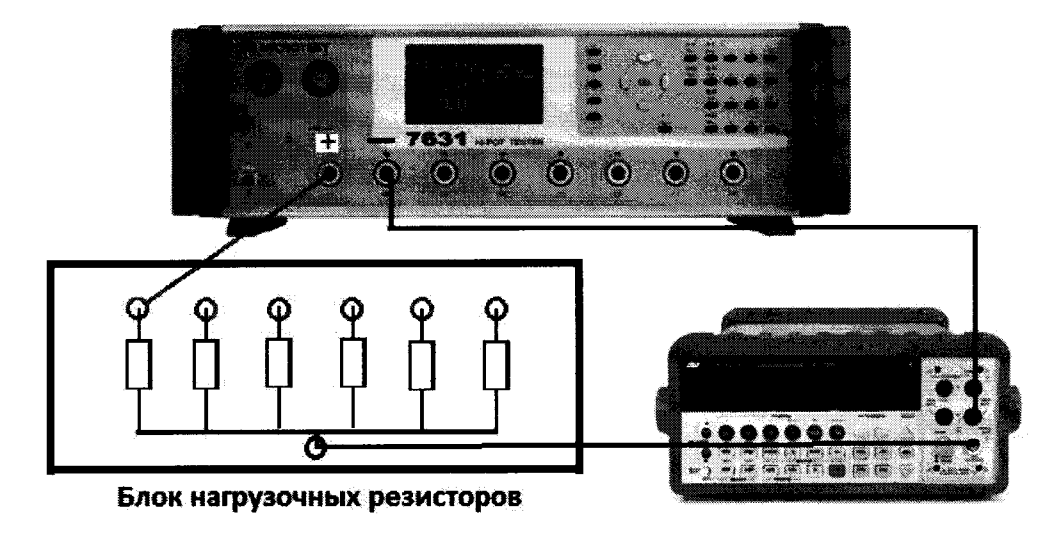

Рисунок 1

7.6.2 Перевести поверяемый прибор в режим формирования напряжения переменного тока частотой 50 Гц.

7.6.3 Для модели 7631 настроить выходные каналы, на которые будет подаваться напряжение, согласно руководству по эксплуатации. Для этого в меню «Setup» в настройке «СН+» и «СН-» установить канал 1 в качестве канала низкого напряжения «-», канал 2 - в качестве канала высокого напряжения «+».

7.6.4 Перевести вольтметр универсальный В7-78/1 в режим измерения переменного тока.

7.6.5 Значения тока в цепи задавать выбором номинала резистора и напряжением на выходе установки, согласно таблицы 5.

#### Таблица 5

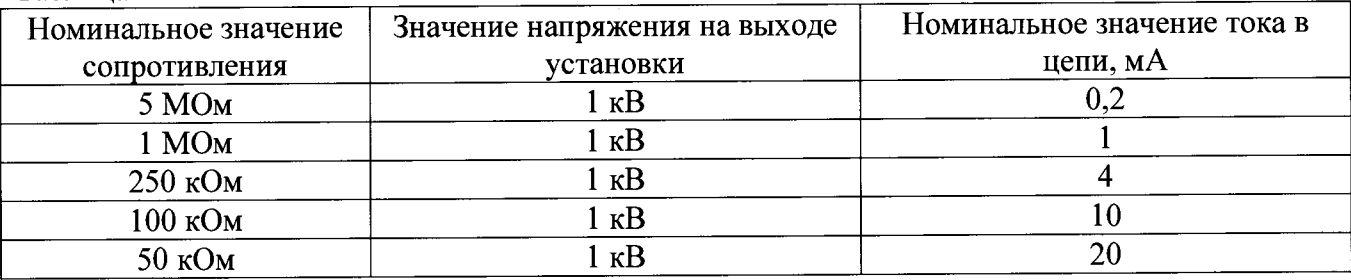

#### Примечание

Допускается задавать другие номинальные значения силы тока, не менее 5 значений, равномерно распределенных по диапазону измерений; в качестве резисторов использовать высоковольтные резисторы, произвольных номиналов. Значение напряжения на выходе установки задавать исходя из номинальных значений резисторов.

7.6.6 Измерить значения силы тока в цепи, фиксируя показания установки и вольтметра В7-78/1.

7.6.7 Для модели 7631 повторить измерения для остальных каналов, последовательно задавая в меню «Setup» в качестве каналов высокого напряжения каналы 3, 4, 5, 6, 7, 8, 1. При этом, неиспользуемые каналы высокого напряжения должны быть отключены. При настройке канала 1 в качестве канала высокого напряжения, канал 2 настроить в качестве канала низкого напряжения.

7.6.8 Определить относительную погрешность измерения силы тока по формуле:

$$
\Delta = (1_X - 1_0) / 1_0 \cdot 100 \% \tag{3}
$$

где  $1_x$  - значение силы тока, измеренное по индикатору установки, А;  $1_0$  – значение силы тока, измеренное вольтметром B7-78/1, A;

Результаты поверки считать положительными, если погрешность не превышает допускаемых пределов ±5 %.

## 7.7 **Определение относительной погрешности измерений силы постоянного тока (тока утечки)**

проводить методом прямых измерений силы тока, задаваемой при помощи резисторов, подключенных к выходу установки и контролируемого эталонной мерой - вольтметром универсальным В7-78/1. В качестве резисторов использовать блок нагрузочных резисторов Fluke 5320A/LOAD.

Определение погрешности проводить в следующей последовательности.

7.7.1 Собрать измерительную схему в соответствии с рисунком 1.

7.7.2 Перевести поверяемый прибор в режим формирования напряжения постоянного тока.

7.7.3 Для модели 7631 настроить выходные каналы, на которые будет подаваться напряжение, согласно руководству по эксплуатации. Для этого в меню «Setup» в настройке «СН+» и «СН-» установить канал 1 в качестве канала с низким потенциалом «-», канал 2 - в качестве канала с высоким потенциалом «+».

7.7.4 Перевести вольтметр универсальный В7-78/1 в режим измерения постоянного тока.

7.7.5 Значения тока в цепи задавать выбором номинала резистора и напряжением на выходе установки, согласно таблицы 6.

Таблица 6

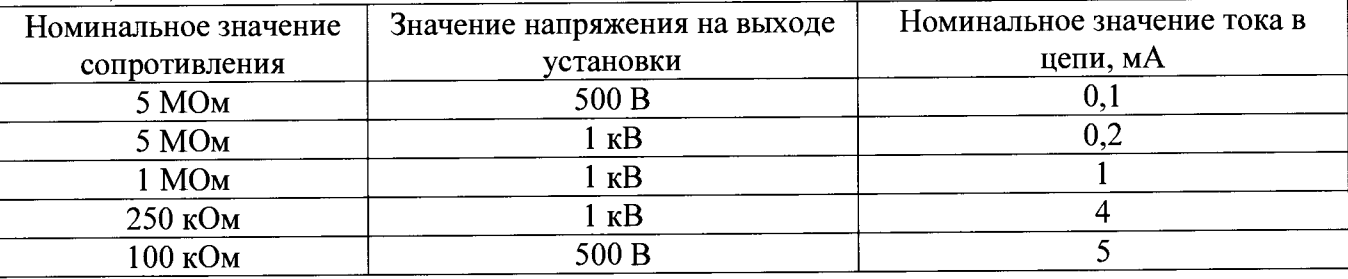

### Примечание

Допускается задавать другие номинальные значения силы тока, не менее 5 значений, равномерно распределенных по диапазону измерений.

7.7.6 Измерить значения силы тока в цепи, фиксируя показания установки и вольтметра В7-78/1.

7.7.7 Для модели 7631 повторить измерения для остальных каналов, последовательно задавая в меню «Setup» в качестве каналов с высоким потенциалом каналы 3, 4, 5, 6, 7, 8, 1. При этом, неиспользуемые каналы с высоким потенциалом должны быть отключены. При настройке канала 1 в качестве канала с высоким потенциалом, канал 2 настроить в качестве канала с низким потенциалом.

7.7.8 Определить относительную погрешность измерения силы тока по формуле (3).

Результаты поверки считать положительными, если погрешность не превышает допускаемых пределов ±5 %.

**7.8 Определение относительной погрешности измерений сопротивления изоляции**

проводить методом прямых измерений значений сопротивления, задаваемого эталонной мерой магазином сопротивлений АКИП-7502/1.

Определение погрешности проводить в следующей последовательности.

7.8.1 Перевести поверяемый прибор в режим измерения сопротивления. Значение тестового напряжения устанавливать по п. 7.8.3.

7.8.2 Для модели 7631 настроить выходные каналы, на которые будет подаваться напряжение, согласно руководству по эксплуатации. Для этого в меню «Setup» в настройке «СН+» и «СН-» установить канал 1 в качестве канала с низким потенциалом «-», канал 2 - в качестве канала с высоким потенциалом «+».

7.8.3 Подключить к измерительному выходу поверяемого прибора магазин сопротивлений АКИП-7502/1. Подключение выходов установки производить к разъемам магазина АКИП-7502/1, имеющим номинальные значения сопротивлений:  $1 \cdot 10^6$ ,  $2 \cdot 10^6$ ,  $7 \cdot 10^6$ , 1.10<sup>7</sup>, 2.10<sup>7</sup>, 3.10<sup>7</sup>, 5.10<sup>7</sup>, 1.10<sup>8</sup>, 2.10<sup>8</sup>, 5.10<sup>8</sup>, 1.10<sup>9</sup>, 2.10<sup>9</sup>; 5.10<sup>9</sup>; 1.10<sup>10</sup> Ом. Тестовое напряжение при этом устанавливать: 500 В при измерении сопротивлений до 1·10<sup>9</sup> Ом, и 1000 В при измерении сопротивлений свыше  $1.10^9$ Ом.

7.8.4 Провести измерения значений сопротивления, приведенных в п. 7.8.3.

7.8.5 Для модели 7631 повторить измерения для остальных каналов, последовательно задавая в меню «Setup» в качестве каналов с высоким потенциалом каналы 3, 4, 5, 6, 7, 8, 1. При этом, неиспользуемые каналы с высоким потенциалом должны быть отключены. При настройке канала 1 в качестве канала с высоким потенциалом, канал 2 настроить в качестве канала с низким потенциалом.

7.8.6 Определить относительную погрешность измерения сопротивления по формуле  $(4)$ :

$$
\Delta = (R_X - R_0) / R_0 \cdot 100 \%
$$
 (4)

где  $R_X$  - значение сопротивления, измеренное по индикатору установки, Ом; **Ro** - значение сопротивления, заданное магазином сопротивлений АКИП-7502/1, Ом.

Результаты поверки считать положительными, если погрешность не превышает допускаемых пределов ±5 %.

#### **8 ОФОРМЛЕНИЕ РЕЗУЛЬТАТОВ ПОВЕРКИ**

8.1 При положительных результатах поверки осциллографов оформляется свидетельство о поверке в соответствии с приказом Минпромторга России от 02.07.2015 № 1815 "Об утверждении Порядка проведения поверки средств измерений, требования к знаку поверки и содержанию свидетельства о поверке".

8.2 При отрицательных результатах поверки приборы не допускаются к дальнейшему применению, свидетельство о поверке аннулируется и выдается извещение о непригодности.

Главный метролог АО «ПриСТ»

Начальник отдела испытаний и сертификации АО «ПриСТ»

А.Н. Новиков

С.А. Корнеев